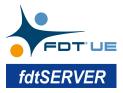

## M&M fdtSERVER Product Description

M&M *fdtSERVER* enables FDT technology for your cross-platform IDM/AMS with backward compatible to legacy FDT 1.2.x and FDT 2.x DTMs.

M&M fdtSERVER encapsulates complex FDT technical details into simple Web API, which is easy to integrate into your cross-platform IDM/AMS.

| Catalog Provides services for Device Catalog                                                                     | ^      |
|----------------------------------------------------------------------------------------------------|--------|
| GET /api/catalog Obtain all Device Type information in the Device Catalog.                                       | ~      |
| PUT /api/catalog Update the Device Catalog                                                                       | ~      |
| Dtm Provides operations on individual DTMs                                                                       | ^      |
| POST /api/dtms/{nodeId}/dtm-command/{functionId} Executes the specified Command Function of the specified DTh    | l V    |
| GET /api/dtns/{nodeId}/dtn-functions Gets a list of Functions supported by the specified DTM.                    | $\sim$ |
| GET /api/dtms/{nodeId}/offline-data-info Gets a list of Offline Data Information supported by the specified DTM. | $\sim$ |
| GET /api/dtns/{nodeId}/online-data-info Gets a list of Online Data Information supported by the specified DTM.   | $\sim$ |
| GET /api/dtms/{nodeId}/dtm-ui/{functionId} Opens the specified DTM User Interface for the specified DTM.         | $\sim$ |
| OET /api/dtns/{nodeId}/offline-data Reads the value of the specified Offline Data from the specified DTM.        | $\sim$ |
| POST /api/dtms/{nodeId}/offline-data Whites the value of the specified Offline Data to the specified DTM.        | ~      |

Through the Web API, you can get the Device Catalog and synchronize the device topology from DCS to your IDM/AMS via a JSON file.

| M&M Idiserver Den |                        |                      |                     |           |
|-------------------|------------------------|----------------------|---------------------|-----------|
| Fd1128            | Update Catalog         | Force Update Catalog |                     |           |
| ✓ F0T3 Comm       | Category               | Device Tape Nome     | Vender Name         | Pd wesing |
| FDT3 Device       | conger) occorrige many | or and the many      |                     |           |
| ✓ F0T2 Comm       | Communication0TM       | hars0066600TM        | M&M Software GribH  | 1.2.1.0   |
| FDT2 Device       | DeviceDTM              | INVERTICEDTM         | MAM Software Solder | 12.0.0    |
| V FOT1 Comm       | Deviception            | THE REPORT OF A      | MAR SULMAT COURT    | 1.2.8.0   |
| HARTDEV           | Communication0TM       | hert00MM0TM F0T 2    | M&M Software OnbH   | 2.0.0.0   |

You can also get detailed information about each DTM node.

As well as the Online Parameters and Offline Parameters of a FDT 2.x/FDT 3.0 DTM.

| Device Typ<br>Name: | hartDEVICEDTM                      | Version:                    | 1.2.0.341 | Online Parameters   |
|---------------------|------------------------------------|-----------------------------|-----------|---------------------|
| Manufacture:        | M&M Software GmbH<br>2015-08-13    | Category:                   | DeviceDTM | Device Tag<br>TAG   |
| DTM Info            |                                    |                             |           | Main Value<br>-4.66 |
|                     | hartDEVICEDTM<br>M&M Software GmbH | DTM Version<br>EDT Version: |           |                     |
| Name:               | main sortware official             | PD1 version.                | 1.2.0.0   | Status 1            |
|                     |                                    |                             |           | False               |
| Node Info           |                                    |                             |           |                     |
| ChannelLabel        | :HART Channel                      |                             |           | Status 2            |
| BusAddress:         | 0                                  |                             |           | True                |

You can even manipulate a FDT 1.2.x/FDT 2.x DTM UI remotely on a Web page, just like the FDT3 DTM Web UI. It enables your cross-platform IDM/AMS take advantage of the tens of millions of DTMs already deployed in critical production plants and facilities around the globe.

| English * * © Menu Page 1 Page 1 Page 2 Page 3 Readonly Page | Parameters<br>Main Value<br>Status 1<br>Status 2<br>Status 3 | Q | -6.879998 | Us. |  |
|--------------------------------------------------------------|--------------------------------------------------------------|---|-----------|-----|--|
|--------------------------------------------------------------|--------------------------------------------------------------|---|-----------|-----|--|

To work with the legacy DTMs, the M&M fdtSERVER and all DTMs shall be deployed on a Windows computer, while your IDM/AMS could be cross-platform.

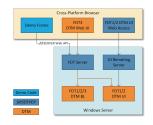

To work with the legacy DTMs, the M&M fdtSERVER and all DTMs shall be deployed on a Windows computer, while your IDM/AMS could be cross-platform.

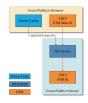

A workable Demo Frame will be provided with source code to demonstrate how to access the fdtSERVER Web API. A tutorial document and the API documentation (in Open API format) will be provided as well.

## Following table shows the difference between FDT UE (FDT 3.0) Frame components:

| Traits                | Desktop Common Component          | M&M fdtSERVER                               | Server Common<br>Component |
|-----------------------|-----------------------------------|---------------------------------------------|----------------------------|
| Supported FDT Version | FDT 1.2.x, FDT 2.x, FDT 3.0       | FDT 1.2.x, FDT 2.x, FDT 3.0                 | FDT 3.0                    |
| Supported Platform    | Windows                           | Windows<br>Linux for Cross-Platform Edition | Windows, Linux             |
| Architecture          | Desktop Application               | B/S                                         | C/S                        |
| API                   | .NET Framework                    | Web API                                     | .NET Standard              |
| OPC UA Server         | Not Supported                     | Not Supported                               | Integrated                 |
| Source Code           | Available with sourcecode license | Available for Cross-Platform Edition        | Available                  |